# **Handling Long-Term Keys**

- Where do cryptographic keys come from?
- How should they be handled?
- What are the risks?
- As always, there are tradeoffs

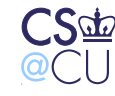

Steven M. Bellovin  $\_\$  October 16, 2007  $\_\_$  1

# **Public/Private Keys**

- Who generates the private key for <sup>a</sup> certificate?
- The server may have better random number generators
- Only the client needs the key
- (Does the corporation need <sup>a</sup> copy of the key?)
- $\bullet$ If the server generates the key, how does it get to the client securely?
- (How does the public key get to the CA securely?)

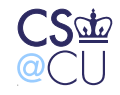

# **Secret Keys**

- Who generates secret keys?
- The problem is harder both parties need to know them
- Again, how are they communicated securely?

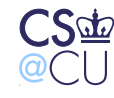

### **Communication Options**

- Channel authenticated by other means
- Public-key protected channel
- Hard-wired contact
- Out-of-band communications
- Note: process matters!

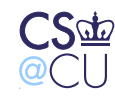

#### **Out-of-Band Communications**

- Telephone
- SMS text message
- Postal mail

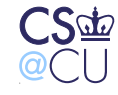

Steven M. Bellovin  $\_$  October 16, 2007  $\_$   $5$ 

#### **What are the Enemy's Powers?**

- Steal letters from a mailbox?
- Fake CallerID with an Asterisk PBX?
- Burglary, bribery, blackmail?

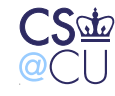

#### **Tamper Resistance**

- Keys are safer in tamper-resistant containers they can't be stolen
- See "the three Bs" above
- Note well: tamper-*resistant*, not tamper-*proof*
- The availability of tamper-resistant hardware changes the tradeoffs

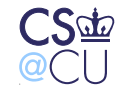

Steven M. Bellovin  $\_\$  October 16, 2007  $\_\_$   $7$ 

# **Online vs. Offline**

- Does the key generator need to be online?
- <sup>A</sup> CA can be offline, and accept public keys via, say, CD
- That may be riskier than having it generate the private key what if there's <sup>a</sup> buffer overflow in the read routine?
- For secret keys, the server can't be offline; rather, some copy of thekey has to be online, to use it

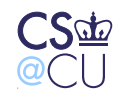

# **Putting it All Together**

- Let's look at some relatively simple privileged programs
- How do they combine the different mechanisms we've seen?
- What are the threats? The defenses?

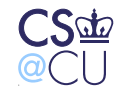

#### **The "Passwd" Command**

- Permits users to change their own passwords
- In other words, controls system access
- Very security-sensitive!
- How does it work?

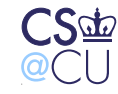

#### **Necessary Files**

- **/etc/passwd** must be world-readable, for historical reasons ☞Maps numeric UID to/from username
- Historical format:

root:8.KxUJ8mGHCwq:0:0:Root:/root:/bin/sh

- Fields: username, hashed password, numeric uid, numeric gid, name, home directory, shell
- Numeric uid/gid is what is stored for files
- Password is two bytes of salt, <sup>11</sup> bytes of encryption output
- Encoded in base <sup>64</sup> format: A-Za-z0-9./

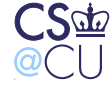

## **Storing the Hashed Password**

- Better not make it world-readable
- Store in a shadow password file
- That file can be read-protected

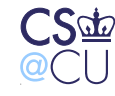

#### **File Permissions**

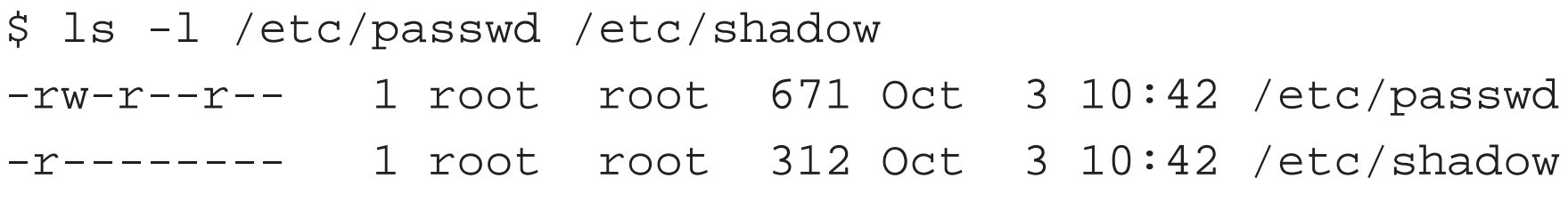

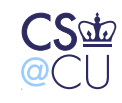

#### **Must Be Owned by Root!**

- Ownership of that file is equivalent to root permissions
- Anyone who can rewrite it can give themselves root permissions
- Cannot use lesser permissions
- Note: adding <sup>a</sup> line to that file (often with <sup>a</sup> text editor) is the first stepin adding <sup>a</sup> user login to the system

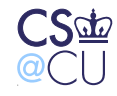

# **Implications of the Numeric UID/GUID**

- Assigning <sup>a</sup> UID to <sup>a</sup> username grants access to that UID's files
- In other words, anyone with write permission on **/etc/passwd** has access to all files on the systm
- Consequence: even if we changed the kernel so that root didn't havedirect access to all files, this mechanism provides indirect access toall files
- Conclusion: Cannot give root control over UID assignment on securesystems

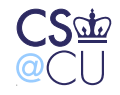

## **What Else Shouldn't Root Be Able to Change?**

- The user's password!
- Attack: change the user's password to something you know
- Windows XP does not give Administrator either of these powers

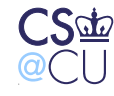

#### **The Passwd Command**

- Clearly, must be setUID to root
- Must be carefully written. . .

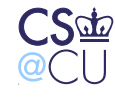

Steven M. Bellovin  $\_\$  October 16, 2007  $\_\_$   $17$ 

#### **Authenticating the User**

- Passwd program has real UID
- Demand old password why?
- ☞ Guard against someone doing permanent damage with minimal access
	- Root can change other user's passwords

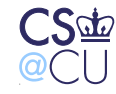

#### **Where Does the Salt Come From?**

- Passwd command generates random number
- Need this be true-random?
- No "probably different" will suffice.
- Seed ordinary pseudo-random number generator with time and PID

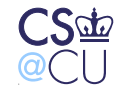

# **Restricting Access**

- Suppose only <sup>a</sup> few people were allowed to change their ownpasswords
- Take away other-execute permission; put those people in the same group as "passwd"

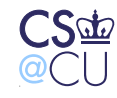

### **Front Ends**

- What about the help desk, for forgotten passwords?
- Have <sup>a</sup> setUID root front end that invokes passwd
- Validate: make sure they can only change certain users' passwords
- Log it! (Much more later in the semester on logging)

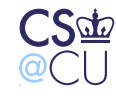

# **Making <sup>a</sup> Temporary Copy**

- Must copy password file to temporary location and back to change <sup>a</sup>password
- Watch out for race condition attacks!
- Actual solution: put temporary file in **/etc** instead of **/tmp**; avoid whole problem
- Secondary benefit: use temporary file as lock file, and as recovery location in case of crash

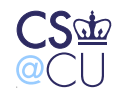

# **Update in Place**

- Password changes could overwrite the file in place
- Doesn't work for use add/delete or name change
- Still need locking

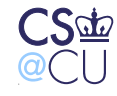

### **Passwords on the Command Line?**

- Bad idea **ps** shows it
- Bad idea may be in shell history file
	- \$ history <sup>12</sup>
	- <sup>12</sup> date
	- <sup>13</sup> man setuid
	- <sup>14</sup> ls -l 'tty'
- Your terminal isn't readable by others:

```
$ ls -l 'tty'
crw--w---- 1 smb tty 136, 5 Oct 26 14:24 /dev/pts/5
```
Steven M. Bellovin  $\_$  October 16, 2007  $\_$   $24$ 

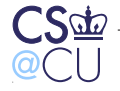

# **Changing Your Name**

- Chsh is like passwd, but it lets you change other fields
- Ordinary users can change shell and human-readable name; root canchange other fields
- Much more dangerous than passwd

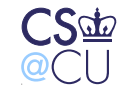

# **Input Filtering**

- What if user supplies new shell or name with embedded colons?Embedded newlines? Both?
- Could create fake entries!
- Must filter for such things

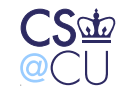

#### **Features Used**

- Access control
- Locking/race prevention
- Authentication
- Privilege (setUID)
- Filtering

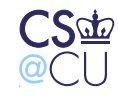

### **Security Analysis: Internet Thermostats**

- <sup>I</sup> recently decided to investigate Internet thermostats
- Control and monitor my house temperature remotely
- Are there security risks?

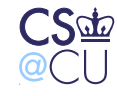

## **One Popular Brand**

- Thermostats have built-in web servers
- Simplest mode: direct connection to thermostat
- Alternate mode: thermostat and user connect to company's web site; company can generate alert emails

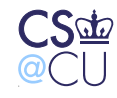

# **What's at Risk?**

- Turning off someone's heat in the middle of winter?
- Turning on the heat in the summer?
- Run heat and air conditioning simultaneously?

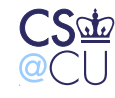

#### **Local Management**

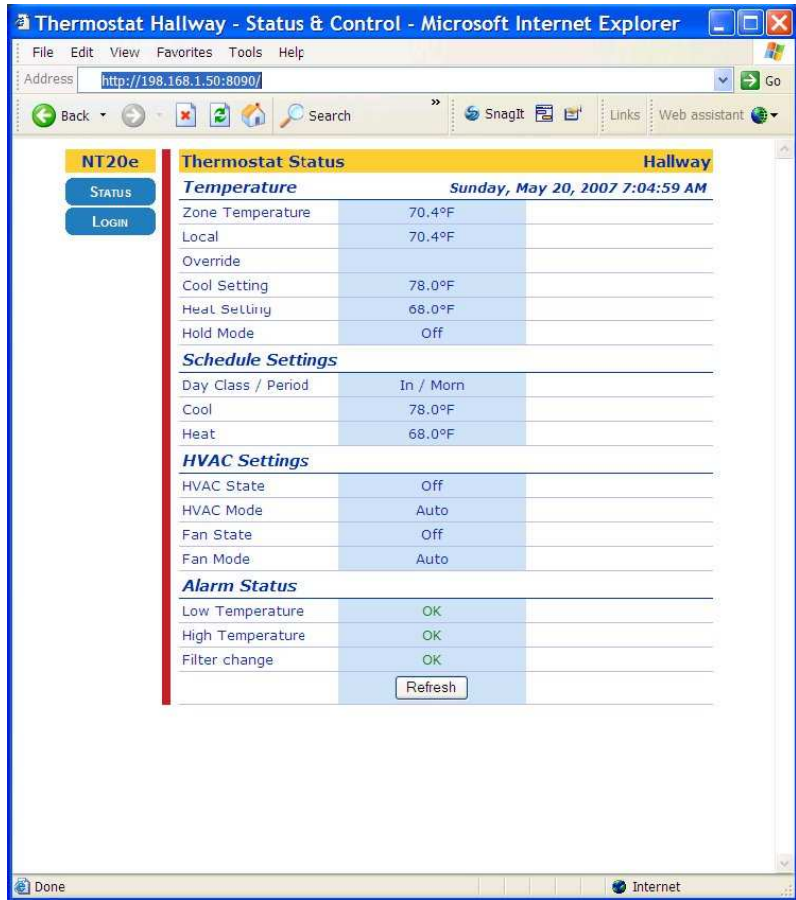

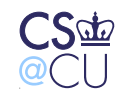

#### **Local Problems**

- No https people can eavesdrop
- •Uses "Basic Authentication":

"The most serious flaw in Basic authentication is that it resultsin the essentially cleartext transmission of the user's passwordover the physical network.. . .

"Because Basic authentication involves the cleartext transmission of passwords it SHOULD NOT be used (without enhancements) to protect sensitive or valuable information."

• No read-only mode

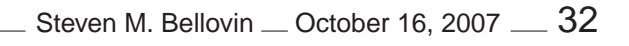

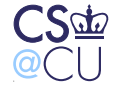

#### **Remote Management**

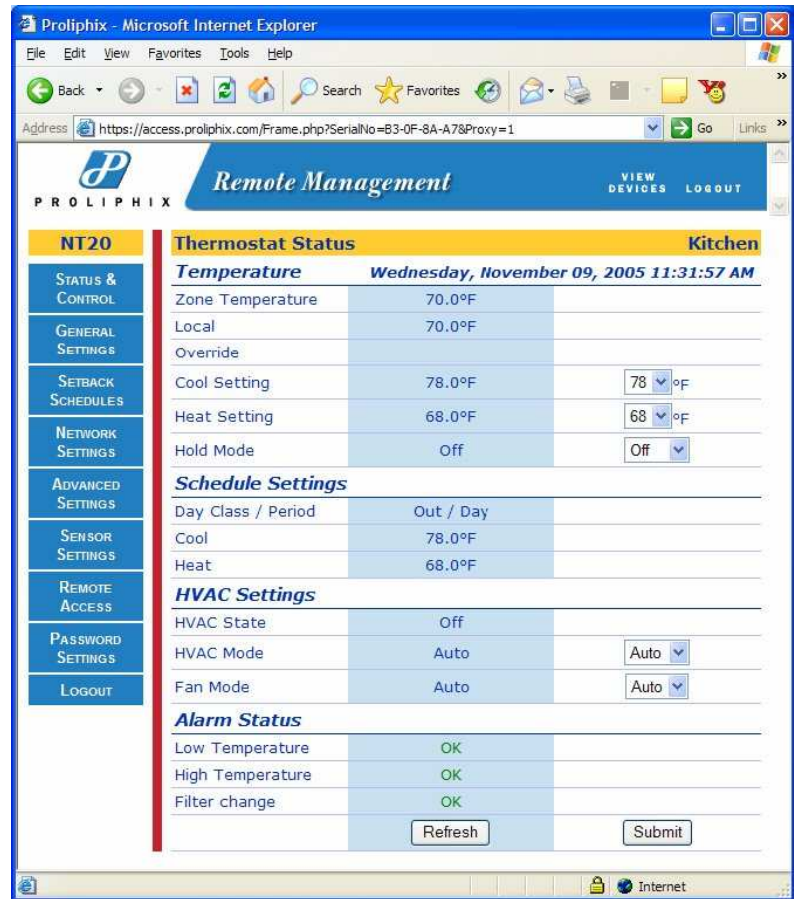

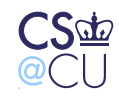

#### **Remote Problems**

- Https but only to the server
- Unencrytped traffic from the server to the thermostats
- Passwords are sent in the clear across the Internet
- Passwords are stored in bulk on the server

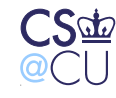

# **Privacy Issues**

- Energy consumption patterns
- Al Gore's thermostat setting? Japanese office thermostat settings?
- Vacation schedules (burglary risk?)

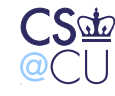

#### **Defenses**

- Can't touch thermostat software
- Add layering access controls on top of built-in controls
- Use crypto tunnels
- Filter setting change requests

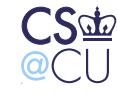

# **Last-Ditch Defenses**

- Add <sup>a</sup> low-limit heat switch in parallel
- Add <sup>a</sup> high-limit heat switch in series
- These are hardware devices, not software
- Protect against bugs
- What if they fail?
- Independent failure modes; protect against each other

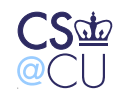

# **How to Analyze This?**

- Hard to *know* all the threats
- Approach: see what is made available, and ask who might want it
- Reason by analogy and effect
- Check the "gold standard" (Au): **Au**thentication, **Au**thorization, **Au**dit

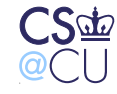